## MHWアプリ「かんたんログイン機能」の概要

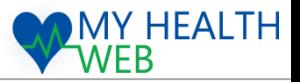

スマホ専用アプリ「MHWアプリ」を利用した際、PINコード(暗証番号)を設 定すると、ログイン時のID・パスワードの入力を省略出来るようになります。

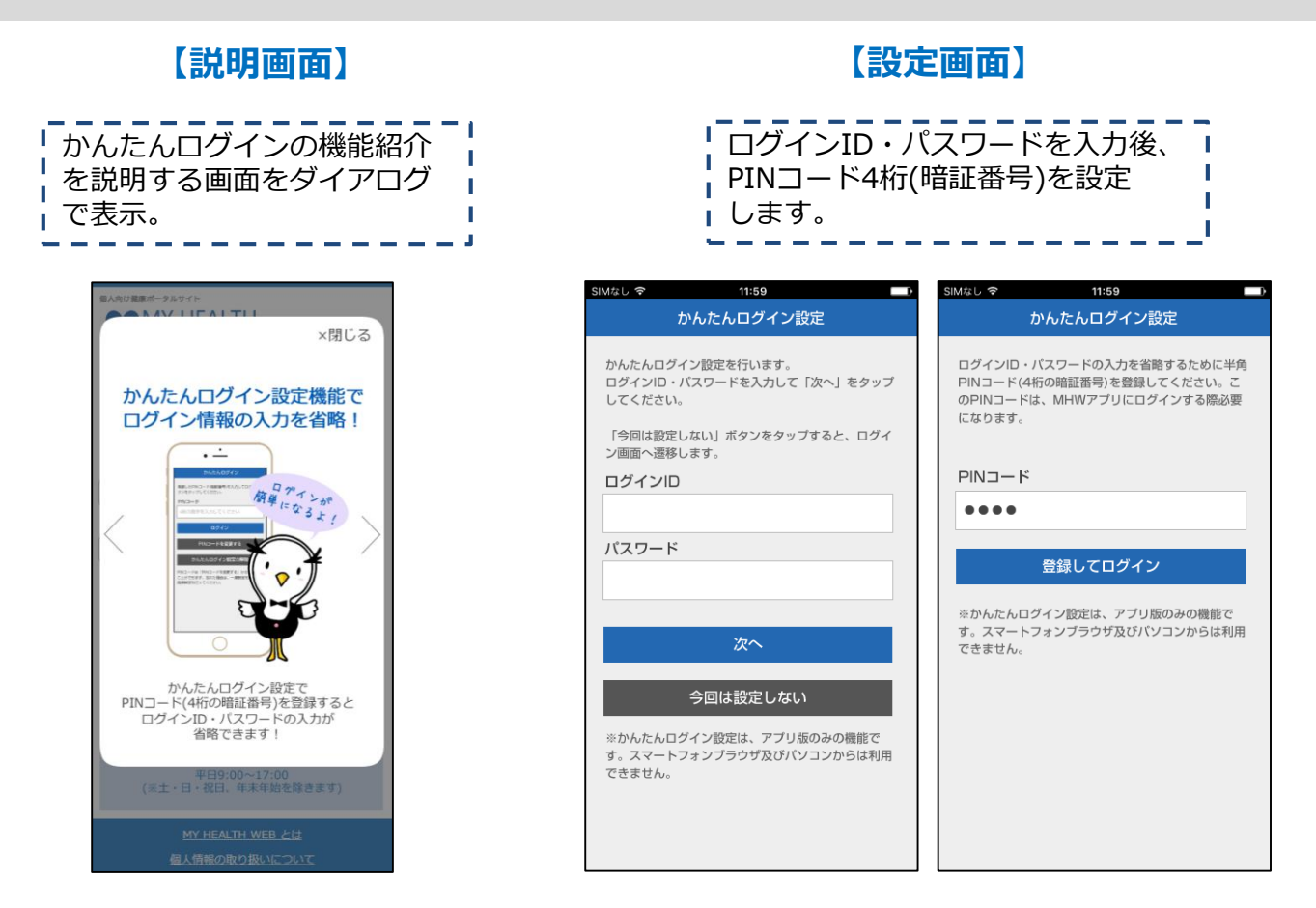

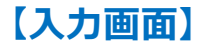

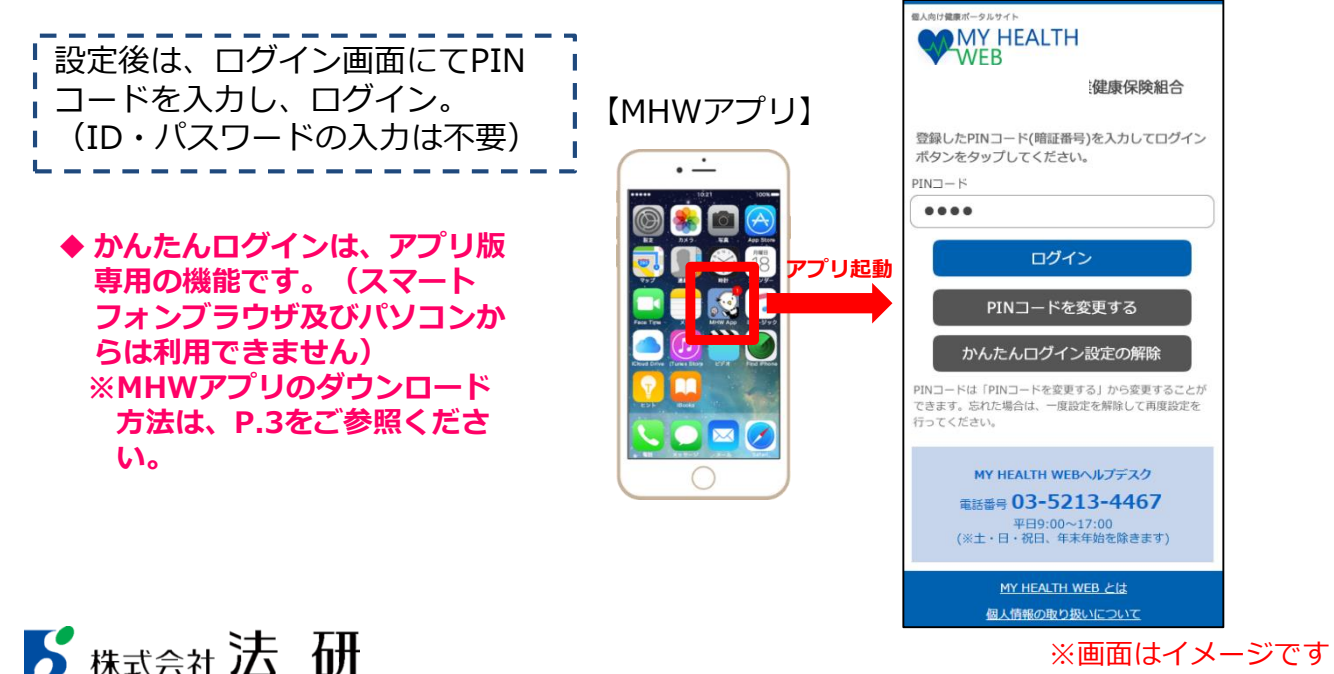

2